#### **CHAPTER III**

#### METHOD OF THE STUDY

## 3. 1. Research Approach

In this study, the writer adopts qualitative method design to analyze the data and not quantitative. According to Dörnyei (2007: 24), qualitative approach involves data collection procedures that result primarily in open-ended, non-numerical data which is then analyzed primarily by non-statistical methods. In addition, qualitative research is fundamentally interpretive, which means that the research outcome is ultimately the product of the researcher's subjective interpretation of the data. Since this study belongs to qualitative research, as shown in chapter 4 later, there is an interpretative analysis in how Raymond Murphy represents males and females through the nouns that are related to gender possessiveness and occupations in his grammar book.

### 3. 2. Source of Data

According to Dörnyei (2007), in qualitative research there are no explicit restrictions on what can be considered 'data' and as Richards (2009) concludes that the researcher in a qualitative project often starts out by treating everything around a topic as potential data. From these points of view, the writer has chosen Raymond Murphy entitled *English Grammar in use: A Self-Study Reference and Practice Book for Intermediate Students of English Third Edition* as the potential

data from all of the British grammar books. This book is published by Cambridge University Press in 2004.

The writer's reason to choose Murphy's grammar book entitled *English Grammar in Use* is because, according to English Australia (EA) Journal, Raymond Murphy *English Grammar in Use* is the best grammar book. Furthermore, according to the publisher's sales data, it is the world's best-selling grammar book with over 15 million copies sold worldwide, and the main reason is that he is male author. Therefore, this study analyzes how Murphy represents males and females in his grammar book.

The data in this study consist all of the text in the book and the writer does not take a sample either. As mentioned earlier that the data cover all of the text in the book and there is no any samples since the data, all texts can be run by using computer software called AntConc that will be explained further in the next subsection.

## 3. 3. Techniques of Data Collection

There are four steps in collecting the data. First, the writer has to obtain the grammar book, entitled *English Grammar in use: A Self-Study Reference and Practice Book for Intermediate Students of English Third Edition* by Raymond Murphy. Second, the writer scans the whole pages by using a scanner and the writer gets the data in Portable document Format (PDF). Third, the writer uses computer software called PDF OCR v4.1, a windows application and uses optical character recognition, to convert scanned PDF documents to editable text files.

Thus, in this case, the writer converts the scanned PDF into *plain text* (.txt) format so it can be read in the concordance program, AntConc. However, to convert scanned PDF into *plain text* can be a fairly complex process in collecting the data since the OCR output can be a bit messy.

Since no OCR software is 100 per cent accurate, there are the numbers of errors found in collecting the data. Errors that occur during OCR include misreading letters, skipping over letters that are unreadable. For example, letters cl in the words such cleaned, climb, and article are read as d, so the words become deaned, dimb, and artide. Another example is the lower case letter l in words such split, although, fault, and salt are read as a capital I, so the words become split, although, fault, and salt. OCR also skips over letters that are unreadable as in the Jane, the J letter is read as ane. OCR also has difficulty in differentiating between characters, such as the number zero and capital "O" or lower case letter "o". For example, the word doesn't is often read as d0esn't. Another difficulty for OCR is documents that have both images and text. The data, as stated before, are taken from Murphy that has lots of images and OCR cannot read the images well, so the writer does not insert the images to be analyzed. Finally, before analyzing it by using the concordance program, the writer needs to edit it.

# 3. 4. Techniques of Data Analysis

There are three steps in analyzing the data. First, the writer tries to find out the noun collocates that comes right after possessive adjective *his* and possessive adjective *her*. Second, the writer tries to find out the nouns related to males and

females' occupations by using freeware concordancer. The freeware concordancer that is used to analyze is AntConc as shown in Figure 3.1.

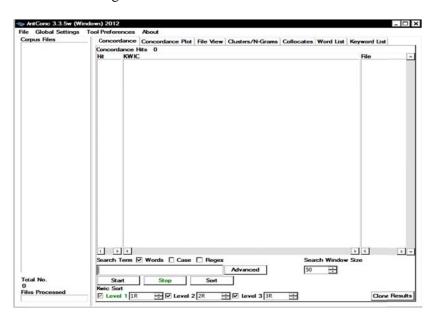

Figure 3.1 The Screenshot of AntConc

According to McEnery & Hardie (2012), AntConc is a freeware concordancer which is able to deal with large data sets on the PC. The main tools available in AntConc are concordances, frequency lists, collocations, and keyword analysis. AntConc can do two basic things when it is given a corpus texts as count the things in the corpus (a frquency list) and locates all of the examples of a search term and display them (a concordance). In analyzing the data, as shown in chapter 4 later, the possessive adjectives *his* and *her* have to be put in the AntConc 'search term'. The concordance and the collocates are then listed by the program. These collocates, however, have to be scrutinized as it is common for a computer program to place incorrect data. Finally, the writer analyzes the nouns related to gender possessiveness and males and females' occupations.